## Tabellenkalkulation 3: Kosten für 1 Kilometer Skifahren /Snöben

## Aufgabe 3:

## Gestalte ein Excel-Arbeitsblatt, mit deinen Angaben.

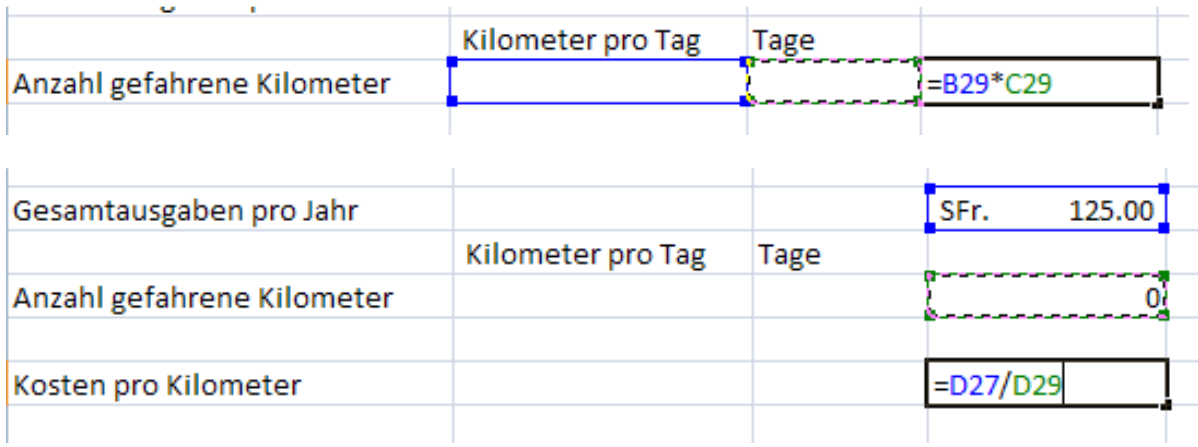

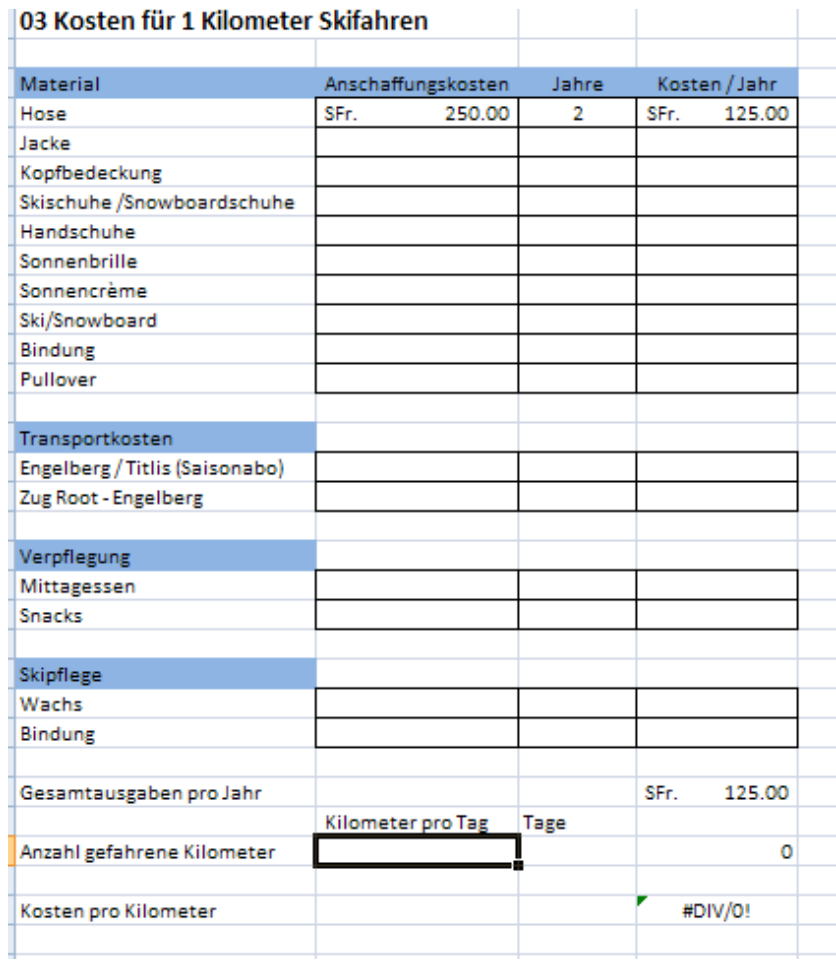

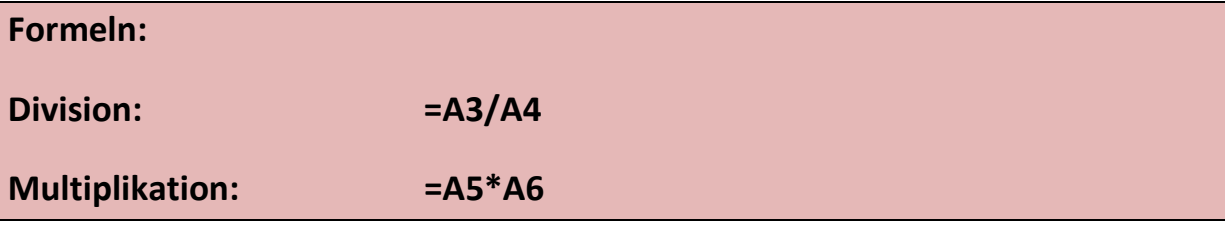